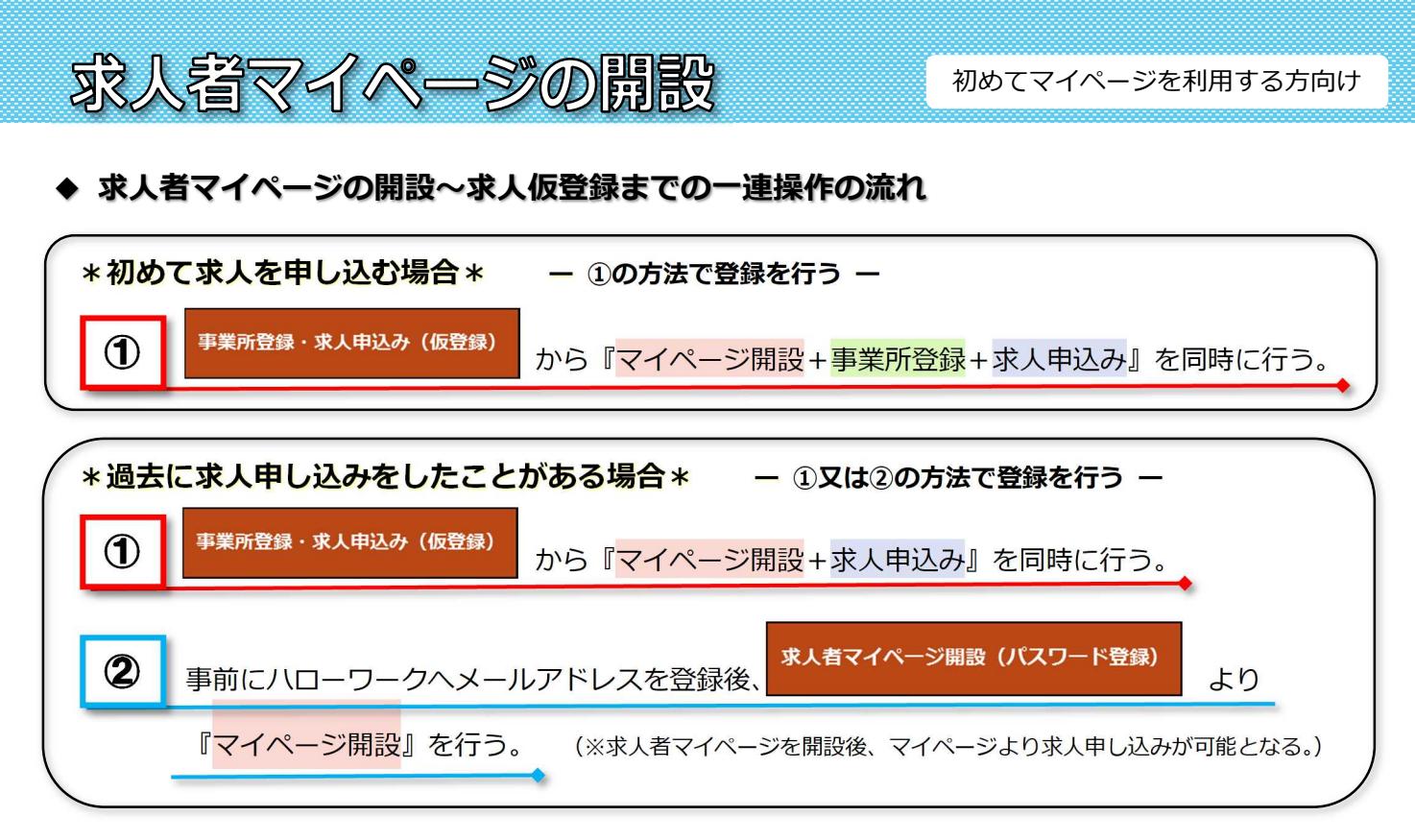

ハローワークインターネットサービス トップページ

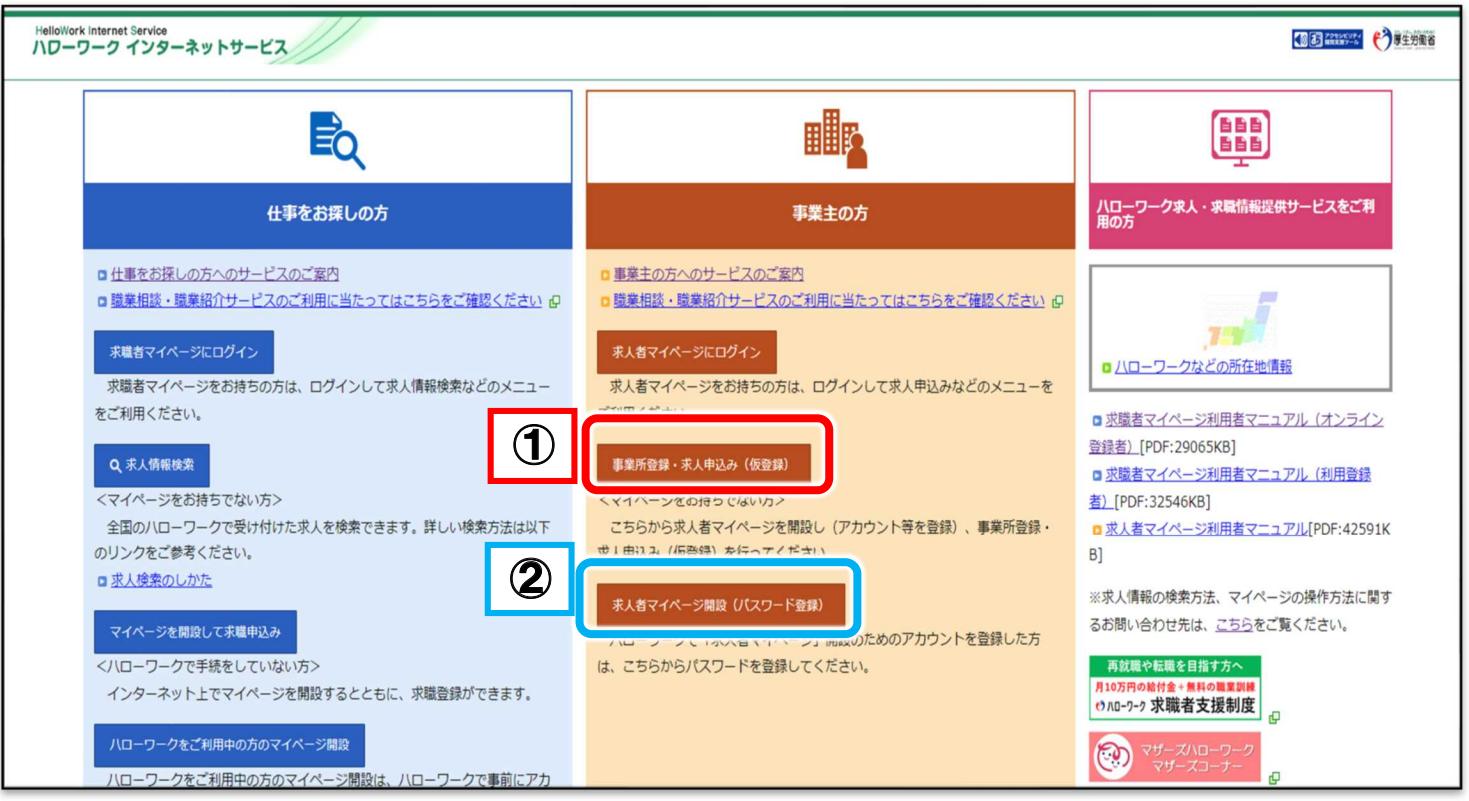

**具体的な操作手順は次ページへ ↪**

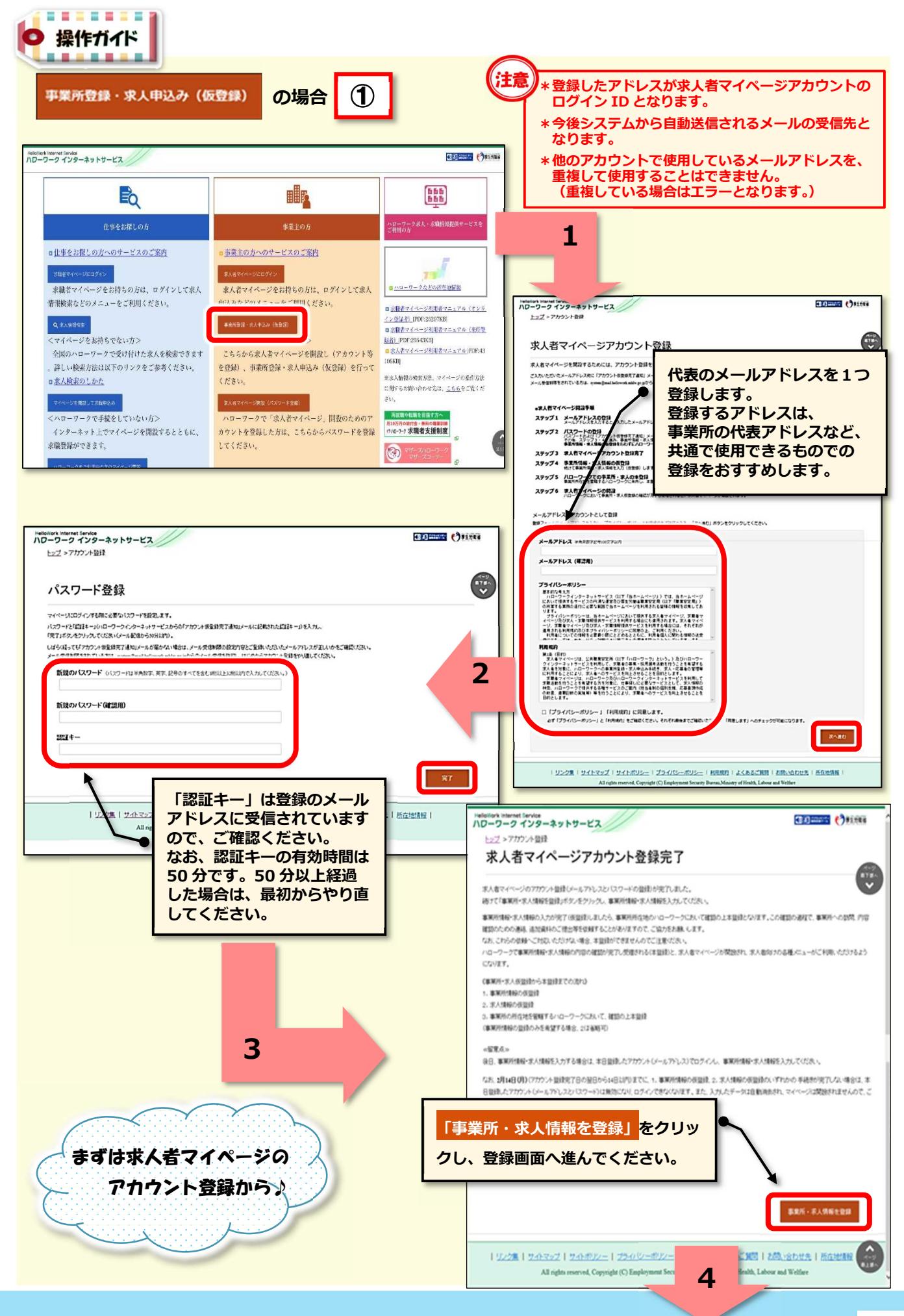

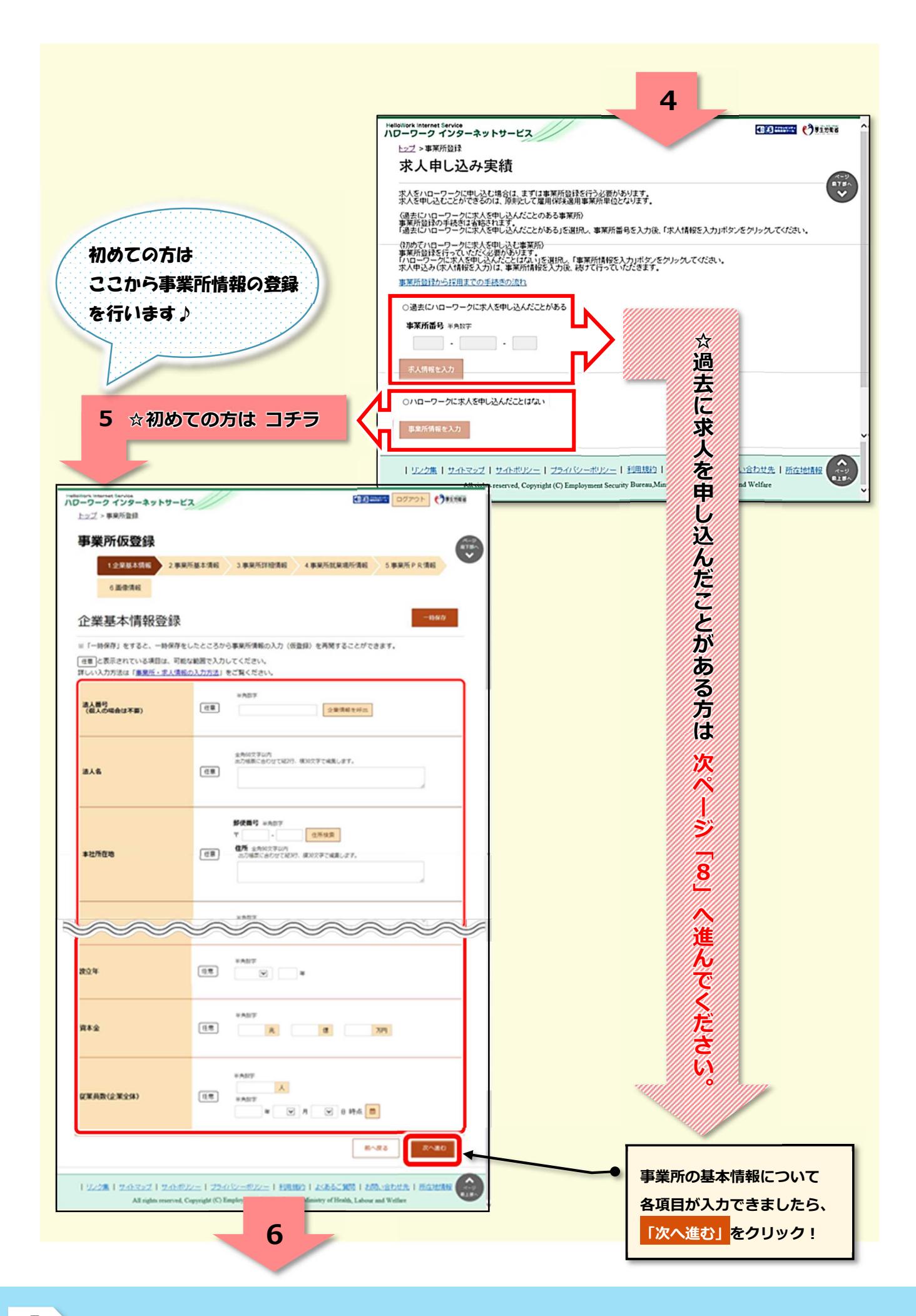

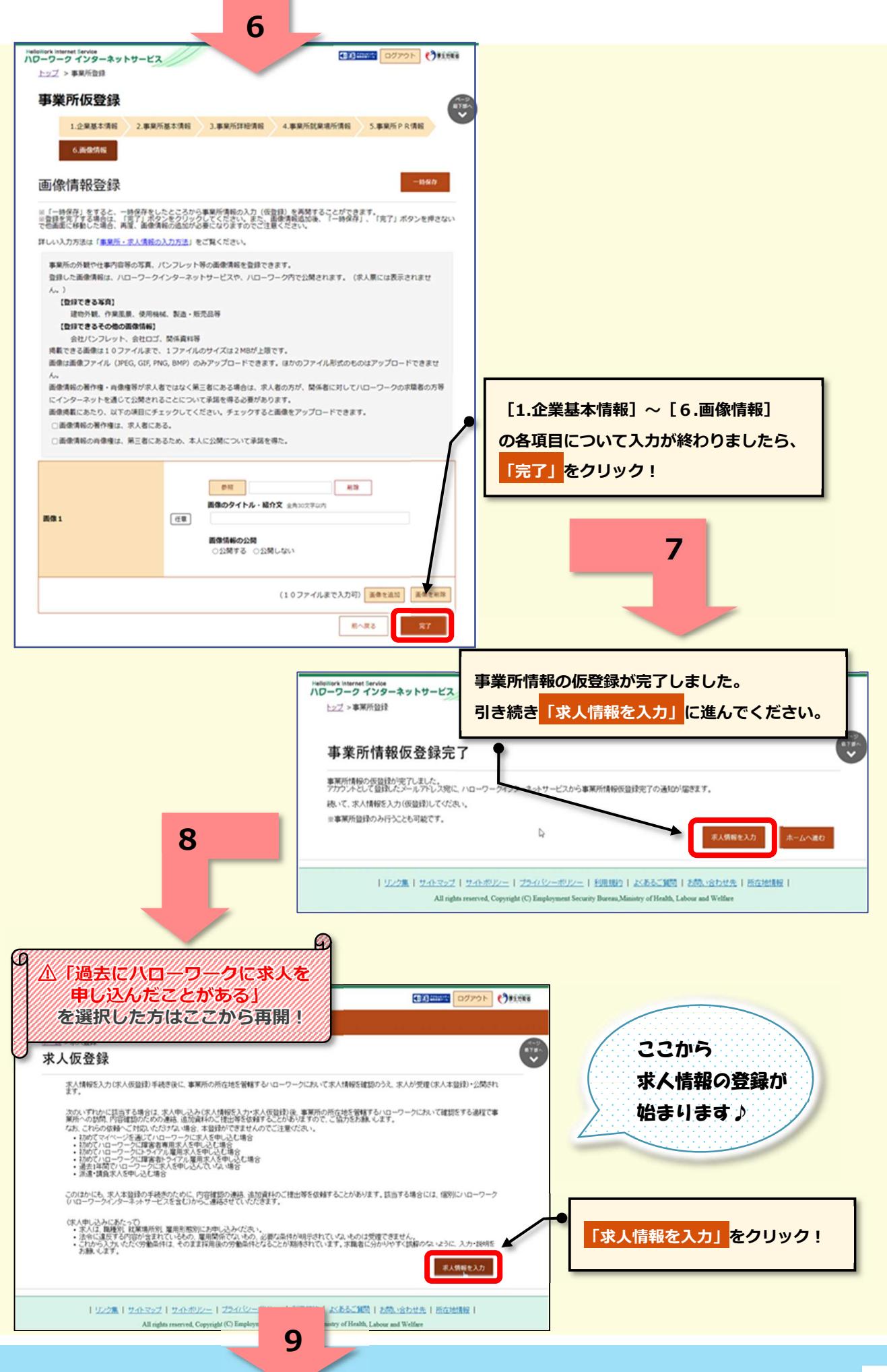

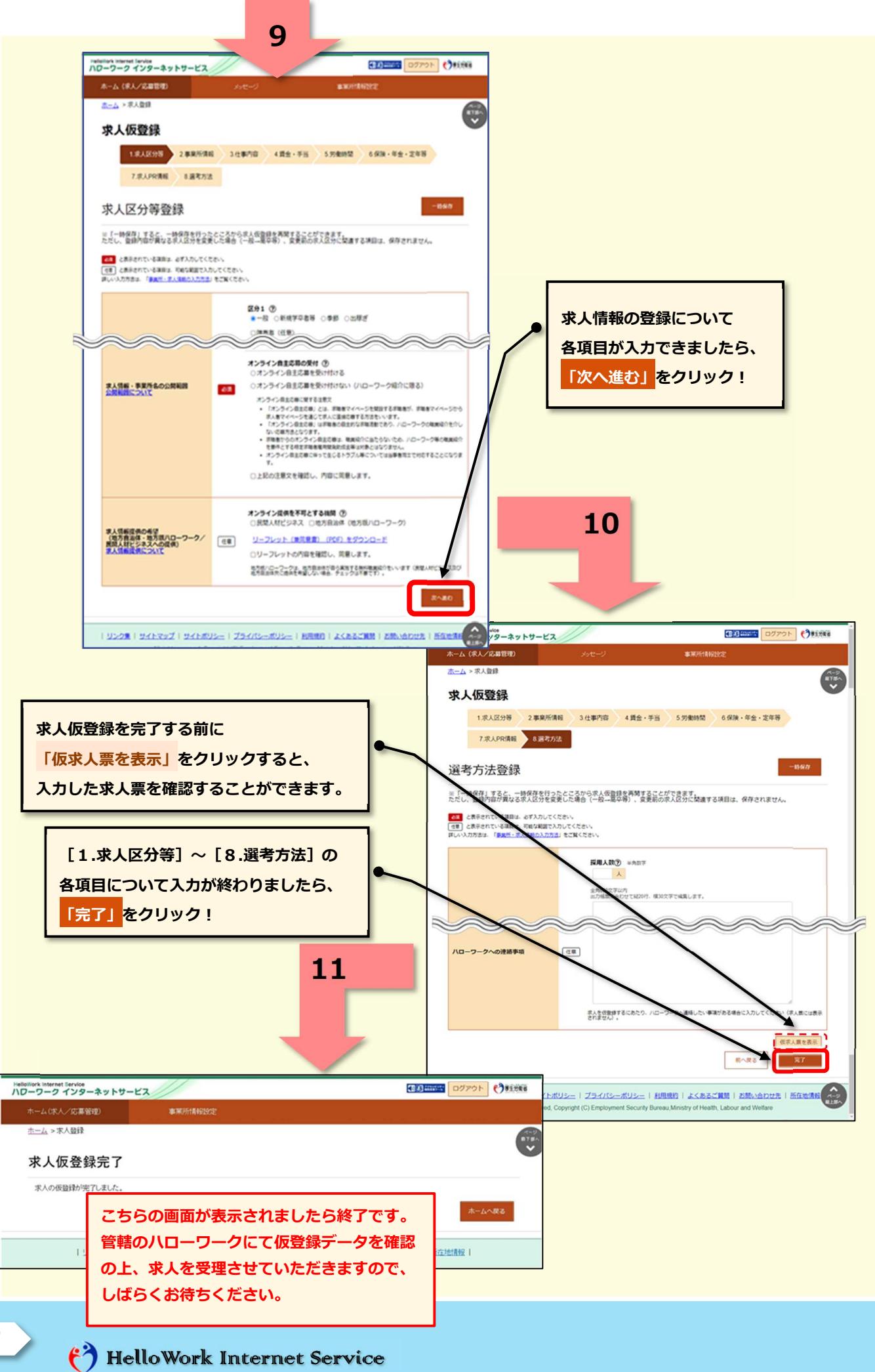

**7**

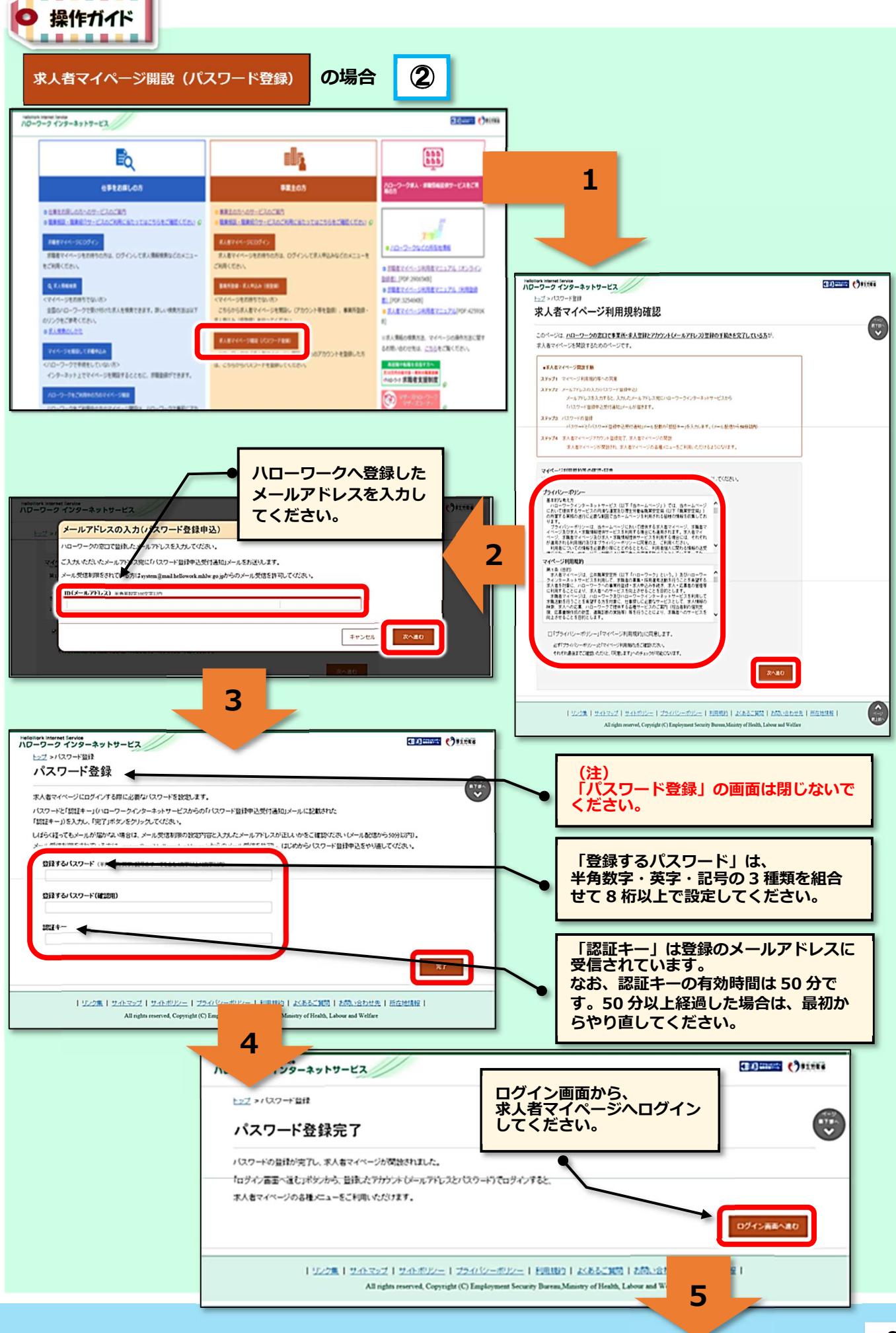

## HelloWork Internet Service

........

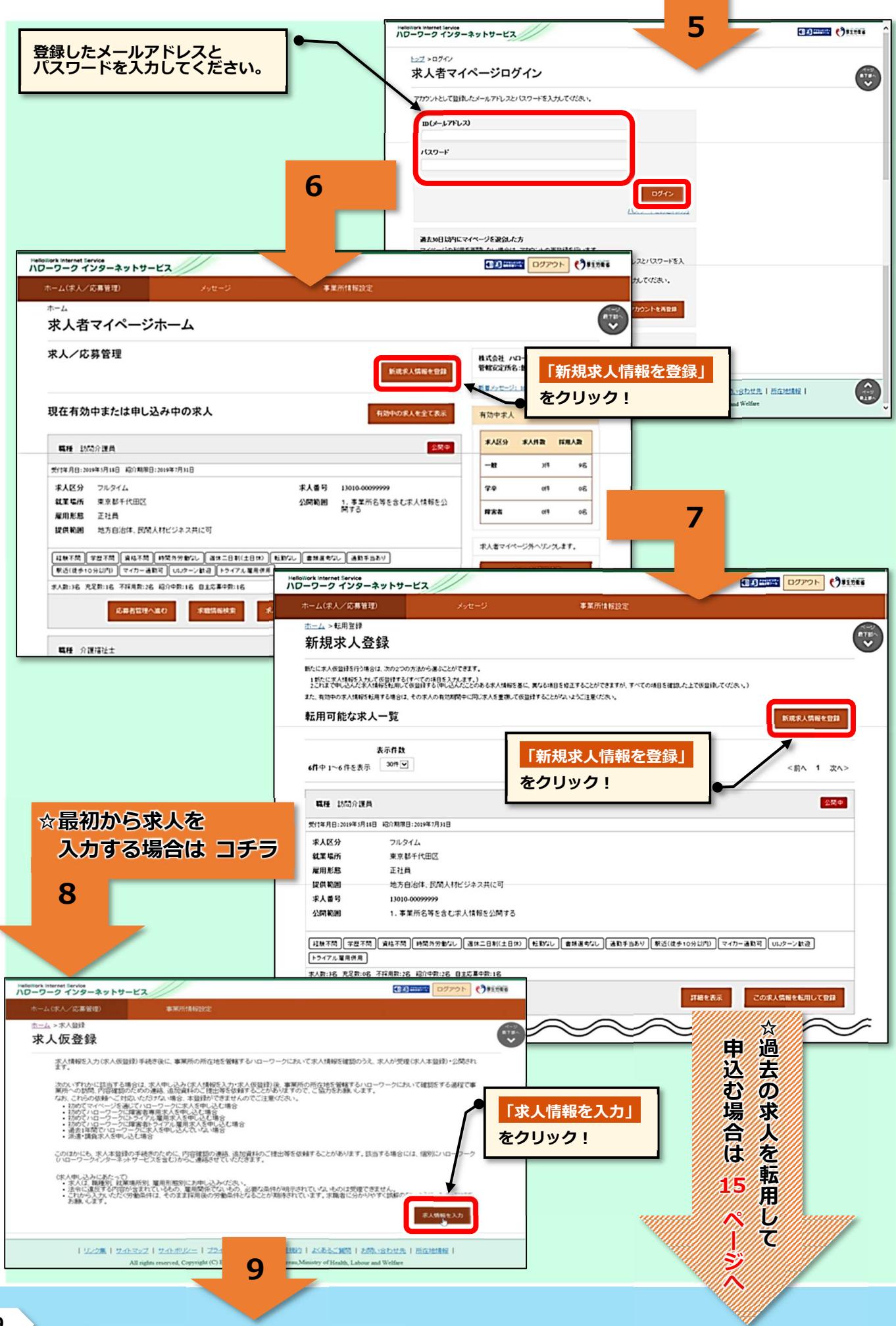

## (\*) HelloWork Internet Service

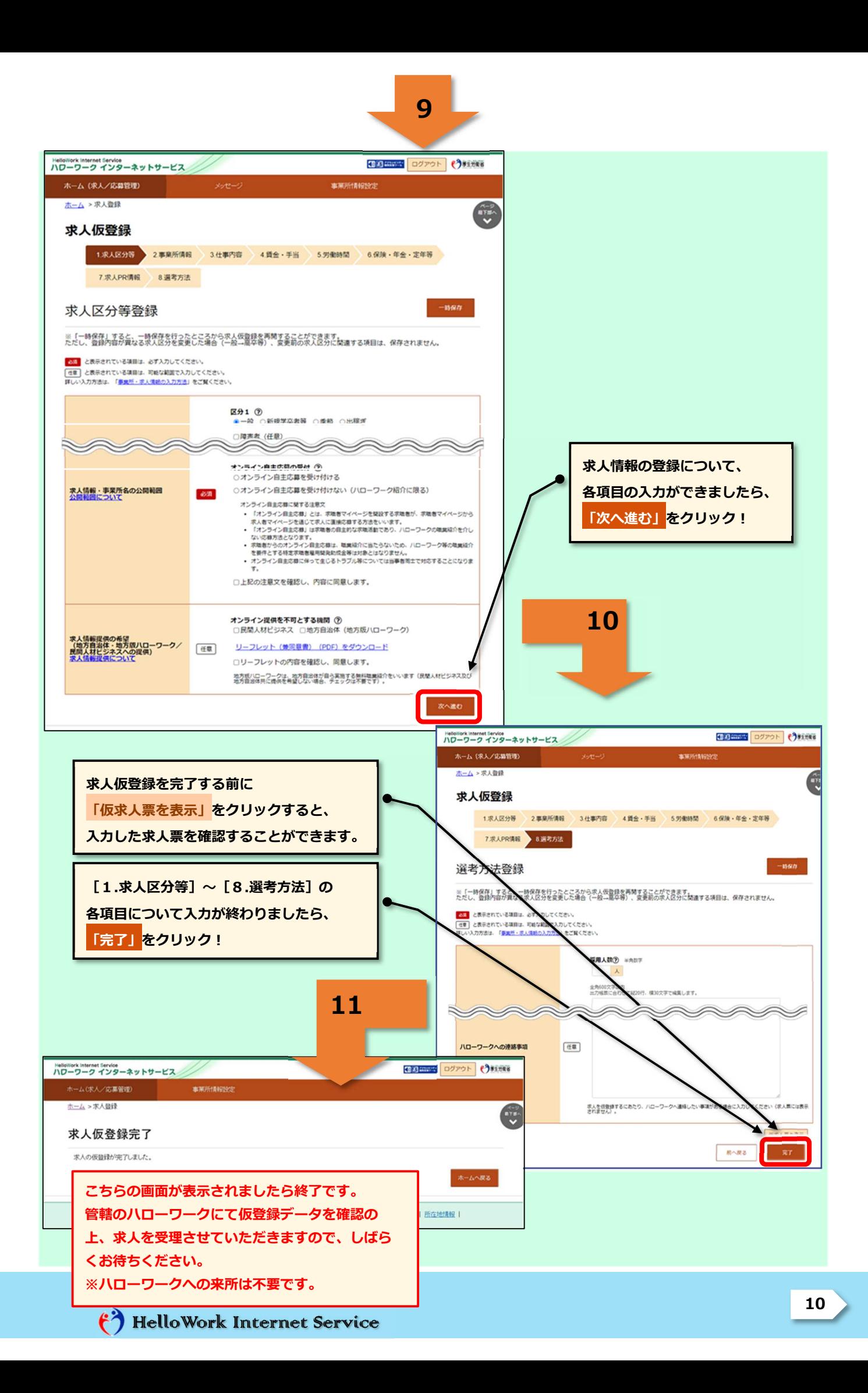